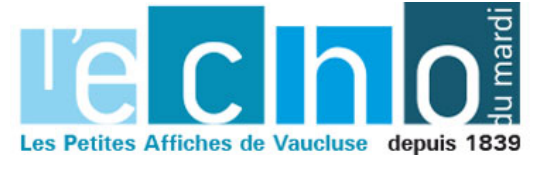

Ecrit par Echo du Mardi le 11 février 2020

## **3 300 comptes Nickel de plus**

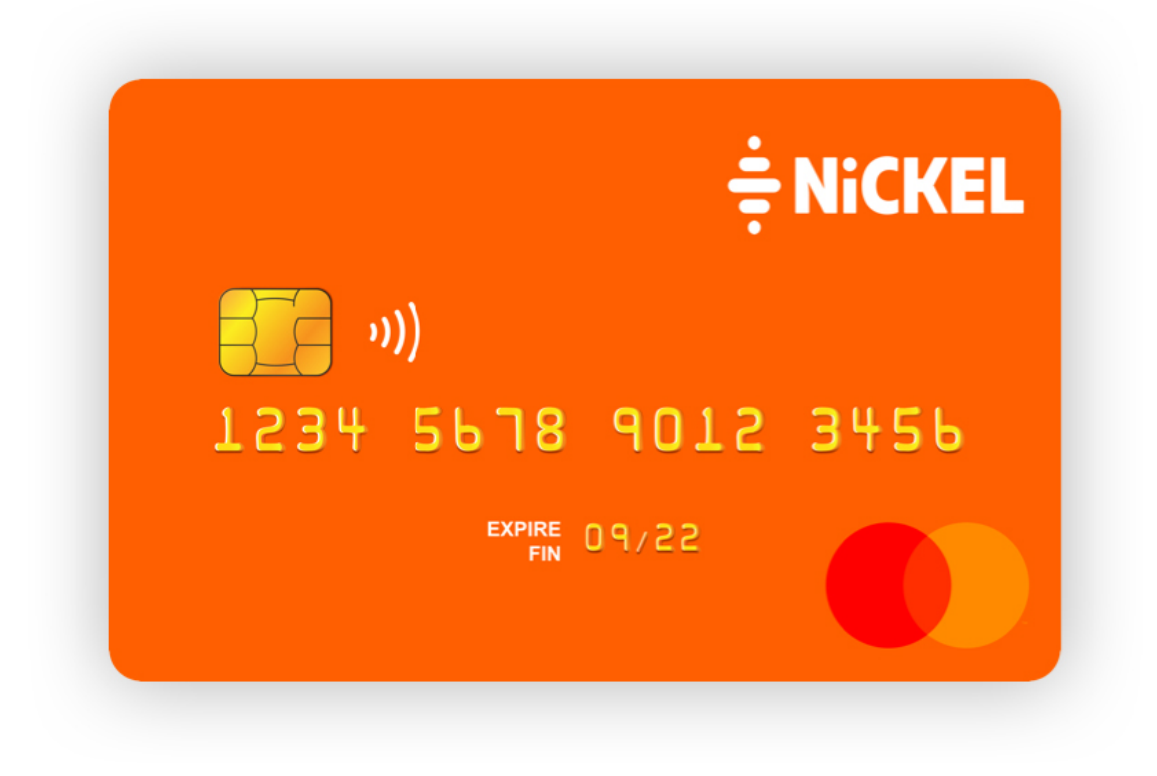

## **En 1 an, le Vaucluse a enregistré l'ouverture de plus de 3 300 comptes Nickel.**

On dénombre ainsi aujourd'hui plus de 16 700 comptes ouverts dans le département contre 13 362 début 2019. Lancé en février 2014, ce mode alternatif au service bancaire classique ouvert à tous sans conditions de revenus, de dépôts ou de patrimoine est accessible auprès de 54 bureaux de tabac partenaires contre 46 auparavant. Les principaux points de vente de Vaucluse sont le Tabac-Bellanca à Orange, le Tabac-Daddy bar à Avignon et le Tabac-hall de presse à Cavaillon. En Provence-Alpes-Côte

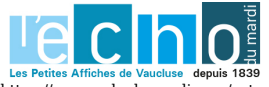

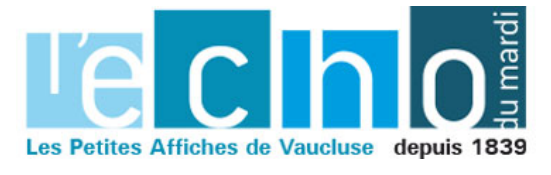

Ecrit par Echo du Mardi le 11 février 2020

d'Azur, le cap des 130 000 comptes ouverts (130 884 exactement) a été franchi en décembre dernier après une progression de 1,9%, soit 2 479 nouveaux comptes ouvert durant le dernier mois de l'année 2019. Les clients régionaux du compte Nickel sont principalement répartis dans les CSP (catégories socio-professionnelles) suivantes : cadres, employés, fonctionnaires (41%), demandeurs d'emploi et sans revenus réguliers (37%), artisans, commerçants et entrepreneurs (9%) ainsi que les étudiants (8%). Arrivent ensuite les retraités (4%) et les professions libérales (1%).

Sans possibilité de découvert ni de crédit, le compte Nickel s'ouvre en 5 minutes chez un buraliste agréé par la Banque de France et fournit, pour 20€ par an, une Master card internationale, un RIB (Relevé d'identité bancaire) nominatif et des outils pour suivre ses opérations en temps réel (web, mobile, SMS).

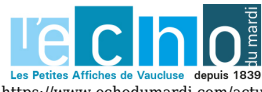

Pour toujours en savoir plus, lisez www.echodumardi.com, le seul média économique 100% Vaucluse habilité à publier les annonces légales, les appels d'offres et les ventes aux enchères !